# **MODEFITUM**

**NOTE**: After installation of the Digital Lightning 1200 in the car, the electronic controller needs to be programmed with the correct software applicable for your car.

You can find the software on our website **www.modernum.se**, at page "Extraljuskablage".

How to download the correct software to the USB flash drive:

**1.** Connect the USB flash drive to your computer. Make sure the flash drive is completely empty before you start downloading the software.

- **2.** Go to Modernum's website, page "Extraljuskablage".
- **3.** Click on "Hämta mjukvara för DL 1200" and a new window will open.

**4.** In the drop-down menu under "Hitta din fil", select car manufacturer, car model, model year, and light package.

**5.** Download the file to your computer (usually ends up in the folder "Downloads")

**6.** Open the zipped file. Then move or copy the "candy.txt"-file to the USB flash drive.

### How to program the electronic controller:

- **1.** Make sure the controller is powered, i.e. is connected to +12 or + 24V.
- **2.** Remove the cover of the USB-port on the controller.
- **3.** Connect the USB flash drive with the candy.txt-file to the controller.

**4.** The controller will now be automatically programmed. When the yellow LED on the controller is off (takes about 5 seconds), everything is finished and the USB flash drive can be removed.

**5.** Replace the cover on the USB-port on the controller, to protect it from dirt. **6.** The installation is now complete – please make sure your auxiliary lights turns on and off when you use the high beam-switch.

### **Modernum – a trademark within Sepab Fordonsprodukter AB**

#### **visiting/postal address:**

Bergkällavägen 31B, SE-192 79 Sollentuna **telephone:** +46 8 626 95 00 **e-mail:** [info@modernum.se](mailto:info@modernum.se) 2021.04.16 **web:** www.modernum.se

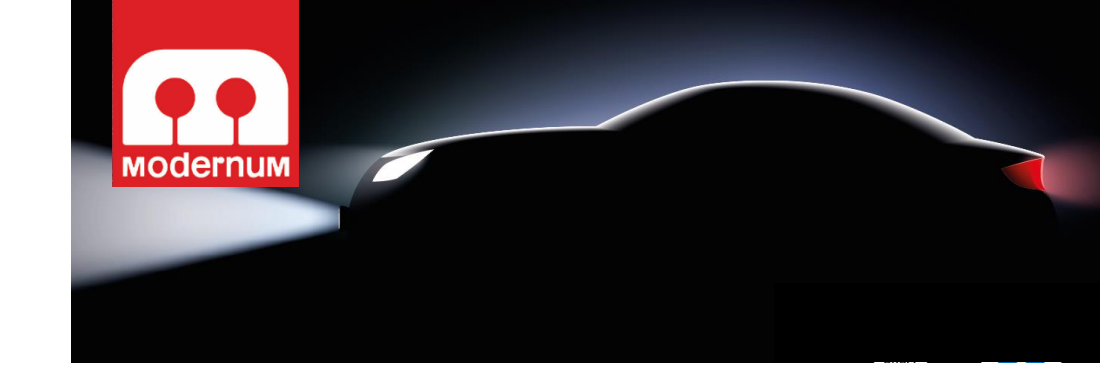

## **Digital Lightning 1200**

**A professional kit designed for cars with CAN-controlled headlights. The Digital Lightning 1200-kit includes an electronic controller together with fused cablings with a DT-connector for an easy connection to a LED light bar or other auxiliary lights.** 

**With the help of the included USB memory, you can easily program the Digital Lightning 1200 to adapt to your vehicle. Applicable software can be downloaded from our website www.modernum.se.**

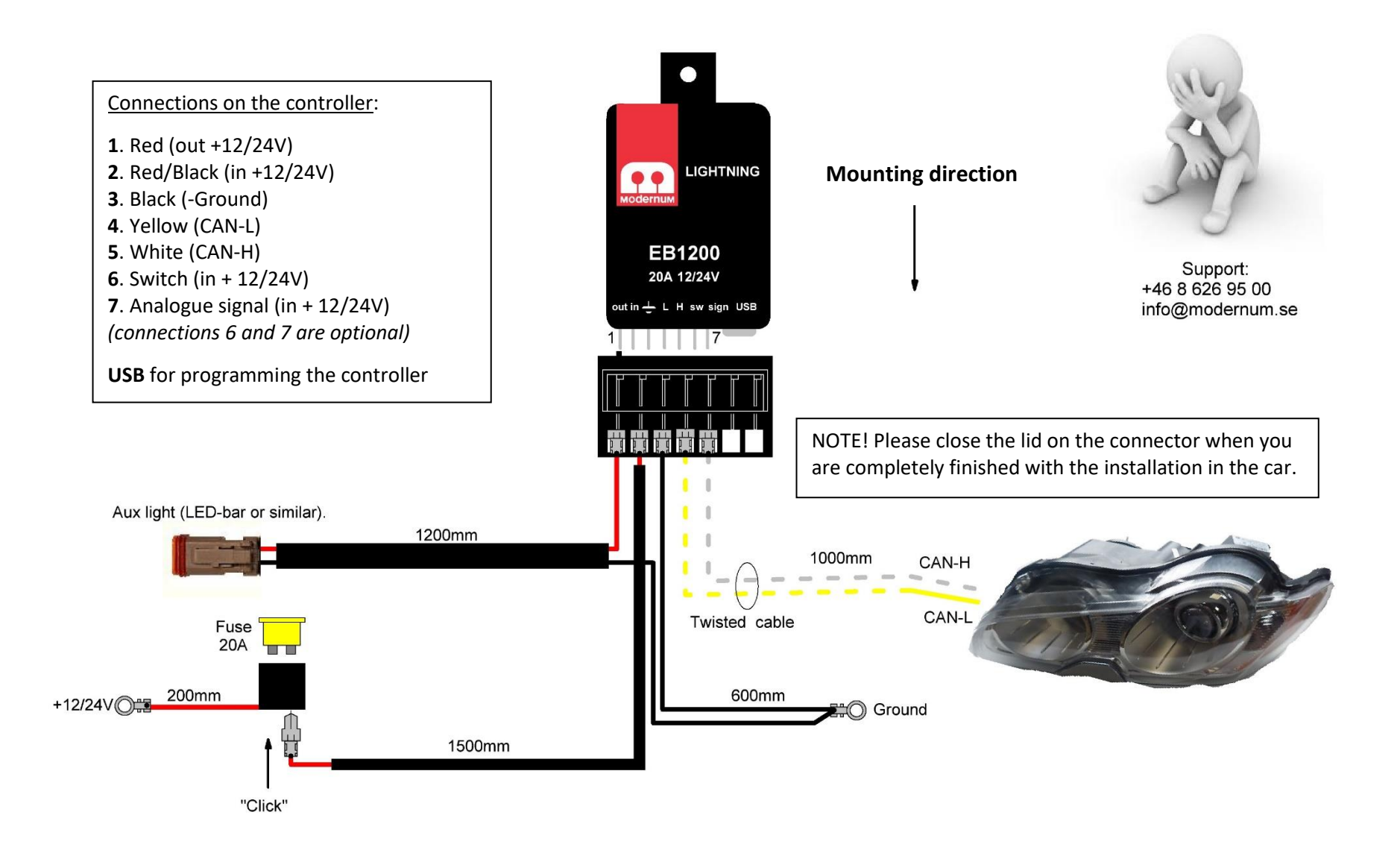

*NOTE! White (CAN-H) and yellow (CAN-L) twisted cable = Digital signals in.*

*Pleas use the enclosed heat shrinkable crimp splices, when connecting the CAN-cables.*